# Интеллектуальные энергетические системы

2022/23 учебный год

# Инженерный тур

# Общая информация

Основная задача практического тура профиля — моделирование энергосистемы и разработка алгоритмов управления энергообеспечением. Цель задачи — разработать стратегию оптимального построения умной энергосети и управления ею в условиях локальной конкуренции. Победит команда, чья энергосеть окажется самой эффективной с точки зрения производства, накопления и расхода энергии — и самой «самостоятельной», способной выбрать оптимальный подход с учетом меняющихся условий.

# Легенда задачи

Команды попадают в мир энергетических систем ближайшего будущего. Построение архитектуры «Интернета энергии» предполагает создание многочисленных надежных гибких энергосистем, способных в любой ситуации эффективно распределять электроэнергию, использовать альтернативные источники и взаимодействовать с рынком мощностей.

Комплекс в практическом туре моделирует энергосистемы объединены в единую сеть и подсоединены к внешней энергосистеме по схеме «микрогрид»: каждая из энергосистем сначала балансируется собственными ресурсами, а затем балансируется через внешнюю энергосистему, в том числе и с помощью оппонентов. Будущая энергосистема «разделена» между конкурирующими компаниями. Каждая команда становится одной из конкурирующих энергокомпаний и строит свою собственную энергосистему и управляет ею.

Отдельной задачей является работа с биржей экономических микроконтрактов в энергетике, осуществление которой является одной из главных задач технологии Smart Grid и предполагает применение автоматизации, создание оптимальных стратегий и алгоритмов анализа параметров энергосети. Эта задача постепенно приближается к реализации, и продолжает расти потребность в эффективных мультиагентных алгоритмах. В практическом туре команды получают реальный опыт командного управления сложными киберфизическими системами и написания программ для их управления, на практике знакомятся с понятиями гибкости и баланса, динамического ценообразования в проектах «Интернета энергии».

# Требования к команде и компетенциям участников

Количество участников в команде: 4–5, в случае неполных команд методическая комиссия принимает решения индивидуально в каждом конкретном случае.

Компетенции, которыми должны обладать члены команды:

(Роли, которые должны быть представлены в команде)

- 1. Data-аналитик способен работать с данными, анализировать, выбирать те что наиболее информативны в нужный момент времени. На этом человеке может быть совмещена роль тестера в команде.
- 2. Системный аналитик анализирует стратегию игры, занимается топологией сети, анализирует поведение других команд на площадке и на других распределенных площадках. Здесь понадобятся все навыки и знания из теории игр, умение комбинировать и искать оптимальные стратегии. Совместно аналитики должны быть способны определить какие данные важны для создания алгоритмов управления и что будет являться управляющими параметрами.
- 3. Программист. В команде желательно два программиста, которые способны реализовывать алгоритмы управления и вывода необходимых данных, строить обратные связи, работать с реализацией стратегии. Вдвоем они должны быть способны делать ревью кода друг друга. Здесь должны пригодиться навыки совместного программирования, на отработку которых направлен хакатон профиля.
- 4. Капитан. Человек, который в состоянии принимать решения, находясь на слой выше в этом потоке информации. Он должен обладать знаниями по всем основным темам, уметь разбираться в коде, анализировать задачи, строить стратегии. Отвечает за постановку задачи, видит картину целиком, отвечает за распределение задач в команде, быстрое перераспределение задач в случае необходимости, отделяет главное от второстепенного, перенаправляет усилия команды. От работы капитана во многом зависит исход игры.

Совмещение ролей возможно, не рекомендуется совмещать роль капитана, с ролью программиста, так как грамотные действия капитана иногда являются критическими и решающими, а находясь одновременно в позиции программиста, очень сложно отвлечься от текущей реализации и принять необходимое решение.

# Оборудование и программное обеспечение

Практический тур ежегодно проводится на стендах-тренажерах «Интеллектуальные энергетические системы» (СТИЭС), разработанных компанией «Полюс-НТ», это модель поселения с потребителями энергии (жилые дома, больницы, заводы), электростанциями на альтернативных источниках энергии. Стенд воссоздает погодные условия (ветер и освещенность) и рынок электроэнергии (многоуровневая биржа микроконтрактов). В этом году соревнования проходили на модифицированном комплексе, состоящем из пяти СТИЭС, а также стенда «Физическая модель стохастического генератора», разработанного компанией Полюс-НТ при поддержке Фонда содействия инновациям. Дополнительный стенд предназначен для учебного натурного аэродинамического моделирования ламинарных и турбулентных потоков воздуха и работы ветрогенераторов в нестационарных условиях, оптимизации нагрузочных и геометрических параметров ветрогенератора при стационарном и нестационарном воздушном потоке. Общий вид комплекса представлен на рисунке [VI.2.1,](#page-2-0) а устройство комплекса представлено в Приложении 1.

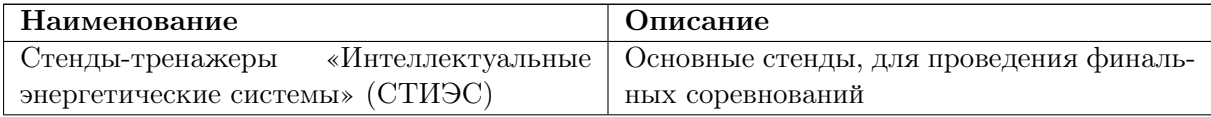

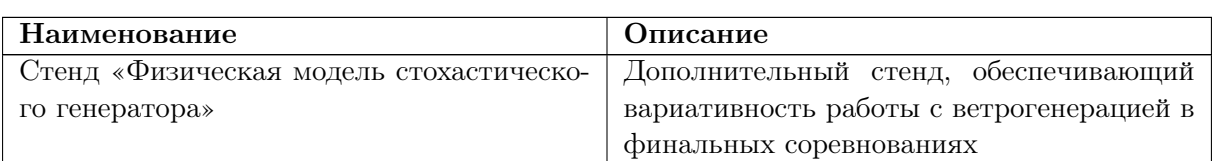

<span id="page-2-0"></span>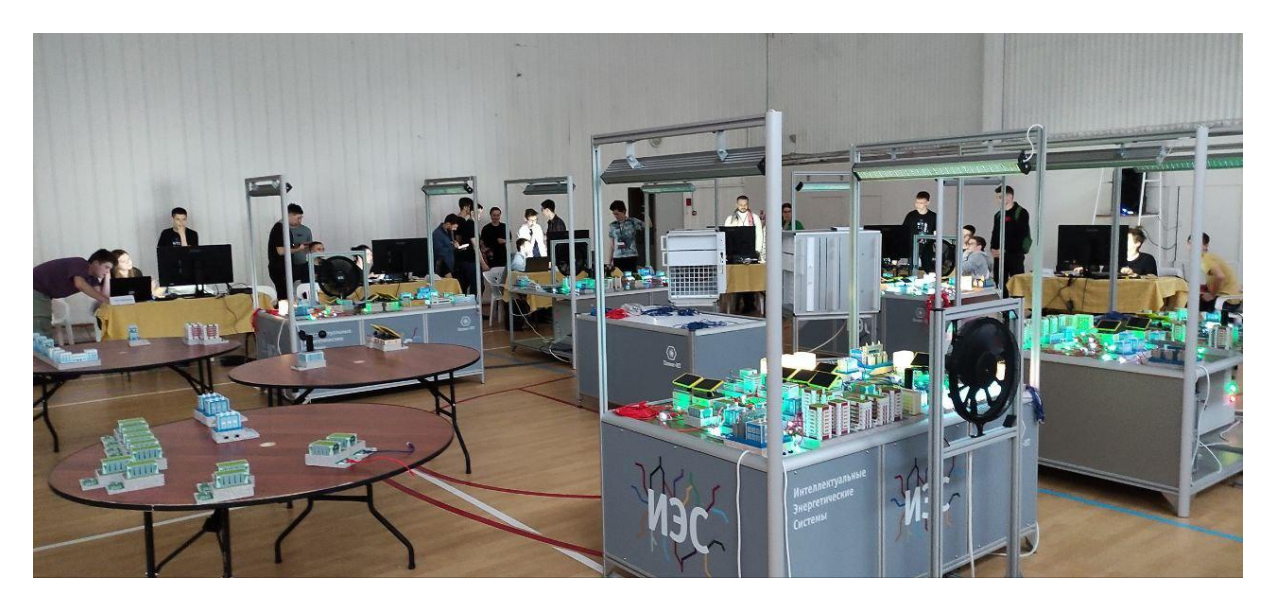

Рис. VI.2.1. Общий вид комплекса

Работа идет в программно-аппаратной среде комплекса «Интеллектуальные энергетические системы», для работы в этой среде могут быть использованы только библиотеки и ПО, предустановленные в комплексе.

Для анализа данных и формирования стратегий участники могут использовать внешние ноутбуки с любым ПО, которое считают необходимым. Команда может использовать для работы личные ноутбуки, при их отсутствии команда может запросить у организаторов один ноутбук.

# Система оценивания

Система оценки полностью автоматизирована и спроектирована таким образом, чтобы однозначно и численно оценить качество найденных и реализованных участниками решений. Итог отдельной игры отражает интегральную эффективность решений команды в данных игровых условиях в виде условного экономического баланса. Проведение практического тура происходит в виде командного турнира. Цель команд участников — набрать наибольшее число баллов в турнире.

Турнир представляет собой серию зачетных игр. Каждая игра проводится с разными прогнозами и оценивается по рейтинговому принципу: две команды с наименьшим итоговым счетом получают  $0\%$ , лучшая команда получает  $100\%$ , остальные — количество процентов, пропорциональное между лучшим и вторым худшим результатами. Средний рейтинг по финальным играм составляет итоговый командный балл.

Иными словами, за каждую игру очки, заработанные участниками, переводятся в рейтинговые баллы по формуле:

$$
p_i = 100 \cdot \frac{\max(m, x_i) - m}{M - m},
$$

где  $p_i$  — рейтинговый балл *i*-й команды;

- $x_i$  очки *i*-й команды за игру;
- $M$  наилучший из всех команд результат за игру;
- $m$  второй с конца результат за игру.

За все три игры результат складывается и делится на количество зачетных игр, таким образом формируется итоговый командный балл, составляющий 60% итогового индивидуального балла участника заключительного этапа. Максимально возможный индивидуальный балл участника заключительного этапа составляет 100 баллов.

Команда-победитель — команда, набравшая наибольший итоговый балл.

# Описание задачи

Энергосистемы объединены в единую сеть и подсоединены к внешней энергосистеме по схеме «микрогрид»: каждая из энергосистем сначала балансируется собственными ресурсами, а затем балансируется через внешнюю энергосистему, в том числе и с помощью оппонентов. Будущая энергосистема «разделена» между конкурирующими компаниями. Каждая команда становится одной из конкурирующих энергокомпаний и строит свою собственную энергосистему и управляет ею. Разделение происходит через цепочку аукционов, в которых участники изначально находятся в принципиально одинаковых условиях.

После этого команды проектируют собственные энергосистемы (из одних и тех же объектов можно составить очень разные по эффективности энергосистемы) и готовят скрипты (программы) для управления ими. Далее происходит моделирование нескольких «дней работы» энергосистемы, в ходе которого участники управляют своими энергосистемами посредством скриптов.

Команды в течение нескольких сессий анализируют прогнозы погоды и поведения потребителей, распределяют объекты потребления и генерации на аукционе, собирают из них энергосеть, настраивают автоматизированную систему управления (путем написания скриптов на языке Python) и испытывают ее в ходе моделирования энергосистемы в пробных играх. Конечной метрикой эффективности разработанной стратегии является прибыль, полученная в результате штатного функционирования энергосистемы. В последние дни финала происходит экспериментальное измерение эффективности построенных энергосистем в соревновательных играх. Очки, набранные командами во время моделирования, пересчитываются в баллы, которые участники получат за командную часть олимпиады.

В этом году физические задачи определения параметров генераторов была модифицирована: каждый вентилятор имел собственный прогноз, а на генерацию СЭС в пределах 30% влияло естественное освещение. При этом главные подстанции (и стенды для выставления генераторов) были выставлены на аукцион наравне с остальными объектами, таким образом «монетизируя» неравноценность различных стендов. Поэтому важной частью игры стала оценка ценности генераторов в зависимости от их расположения не только в пределах всех стендов, для определения ценности различных главных подстанций.

Задача командного практического тура заключительного этапа представляет собой комплексную интегральную задачу, полное оптимальное решение которой чрезвычайно сложно. Однако, полное приближенное решение способна найти любая команда. Качество и сложность используемых приближений отражает глубину понимания, знаний и уровень компетенций участников. Система оценки полностью автоматизирована и спроектирована таким образом, чтобы однозначно и численно оценить качество найденных и реализованных участниками решений.

Проведение финала происходило в виде командного турнира. Цель команд участников — набрать наибольшее число баллов в турнире.

## Регламент турнира

1. Подготовка.

Этап проводился уже сформированными командами. Это продолжительный по времени этап, в течение которого участники знакомились с правилами, изучали предоставленную систему и готовили заготовки (управляющие скрипты, стратегии и вспомогательные программы). Во время подготовки проводился ряд пробных игр.

2. Финал турнира.

Проводились три соревновательных игры. В каждой игре вся совокупность принятых участниками решений интегрально оценивается стендом в автоматическом режиме. Каждая игра проводится с разными прогнозами. За каждую игру очки, заработанные участниками, переводятся в рейтинговые баллы. За все три игры результат складывается, после чего вычисляется итоговый балл умножением на 100 и делением на максимальную сумму рейтинговых баллов.

Игры во время командного тура заключительного этапа разделяются на два вида:

- Пробные игры.
- Соревновательные игры.

Все пробные игры предназначены для отработки решений и проведения экспериментов. Никаких баллов за пробные игры не начисляется. Все командные баллы участники получают только за результаты соревновательных игр.

Детальные правила игр 2022–2023 года, которые предоставлялись участникам, представлены в Приложении [2](#page-20-0) и [3.](#page-28-0)

# Этапы одной игры

- 1. Анализ прогнозов погоды. Минимум за 15 минут до игры участникам выдавались прогнозы погоды и потребления для каждого потребителя в предстоящей игре. За это время участники должны были спроектировать энергосистему, наиболее отвечающую предстоящим условиям.
- 2. Основной аукцион. На этом этапе определялось, какой объект к чьей энергосистеме будет подключен. Аукцион закрытого типа, с продолжением в случае одинаковых ставок. Одновременно разыгрывались по три лота. Этот этап практически невозможно успешно пройти без глубокого предварительного анализа и заготовленных программ для поддержки принятия решений.
- 3. Дополнительный аукцион. Проводился через 40 секунд после основного. Каждая команда имела право повторно «выставить на торги» два любых из приобретенных ранее объектов. Этот этап давал командам шанс на исправление ошибок в закупках, если они не слишком велики.
- 4. Проектирование сети. Участникам предоставляется время на проектирование топологии сети. За это время участники находят оптимальную конфигурацию своей энергосистемы и собирают ее на стенде. В это же время команда адаптирует к получившейся энергосистеме составленные заранее управляющие скрипты.
- 5. Загрузка скрипта в систему стенда. Скрипт должен был быть написан и проверен заранее.
- 6. Моделирование. Данный этап начинается после подтверждения готовности всех команд. Участники наблюдают за работой своих скриптов и могут их заменить, например, в случае обнаружения ошибки. Число загружаемых скриптов не ограничено. Все управление на этом этапе осуществляется только скриптами.
- 7. Оглашение результатов.
- 8. Анализ и обсуждение результатов внутри команды, поиск гипотез и составление планов их проверки.

## Регламент аукциона

Аукцион проводился по закрытой схеме.

Выигрывал предложивший наибольшую цену в аукционе на электростанции, и наименьшую — в аукционе на потребителей. Стартовая цена для электростанций составляла 1, для потребителей — 10.

На ставку отводилось 25 секунд (19 во второй и третьей зачетной игре). В случае близости наилучших ставок на 0,5 или менее, проводился дополнительный тур аукциона, в котором участвовали только те, чьи ставки попали в диапазон 0,5 от ставки лидера.

В случае, если один из участников достигает предельной цены, аукцион заканчивается. Если два и более участника достигли предельной цены, для них начинался аукцион по системе «all-pay» («платят все»). В этом аукционе свои ставки выплачивают все: и победители, и проигравшие. Итоговые ставки участников этого аукциона вычитались из их результата. Сумма ставок на аукционе «all-pay» не может превышать 1000, что контролируется системой управления ходом аукциона.

Порядок выставления лотов фиксирован и известен участникам заранее.

В течение 40 секунд после окончания аукциона каждая команда имела право выставить на торги два из своих объектов. Команда ничего с этого не приобретает, но получает возможность избавиться от лишнего объекта, нарушающего баланс энергосистемы. Команда не имела права делать ставки на объект, который выставила на торги. У каждой команды в наличии по умолчанию имелись один дом и одна солнечная электростанция.

На аукционе разыгрывалось параллельно по три лота.

# Решение задачи

В ходе выполнения финальной задачи оценивалось комплексное решение финальной задачи профиля. Выделение и формулирование подзадачи является частью интегральной (главной) задачи профиля. Проверкой решения подзадачи являлся ее вклад в результат игры. Описанные ниже задачи выделены разработчиками и были известны участникам из описания. Распределение усилий между подзадачами принимали сами команды.

## $\Phi$ изика

Задачи из физики присутствовали, однако их физическая составляющая была сведена к минимуму, и их физические модели были тривиальными.

### Определение взаимосвязи между яркостью освещения и генерацией солнечных батарей

Эта задача возникает на 5-м этапе игры, при моделировании энергосистемы. Вырабатываемая мощность солнечных батарей зависит от напряжения на солнечных панелях модели солнечной электростанции на стенде. Напряжение на солнечных панелях по отношению к яркости светильников, строго говоря, нелинейно. Однако характеристики солнечных панелей, измеряющих цепей и светильников подобраны так, что отклонение реальных значений от линейной их аппроксимации составляет не более 2%, и в дальнейшем откалиброваны до полной линейности внутренним ПО солнечных батарей.

Время релаксации измерительной системы солнечных батарей в 2 раза меньше минимального интервала между изменением яркости и измерением вырабатываемой мощности, поэтому генерация солнечных батарей зависит только от погоды на текущем такте игры.

Для установленных в соревновании этого года зависимость генерации от фактической яркости освещения составила  $P(L) = \max(0, 0, 91L+2, 81)$ . Коридор отклонений модели от фактических данных (от  $-0$ , 2 до  $+0$ , 3) составляет меньше, чем заложенное в модель случайное отклонение фактических значений яркости освещения от прогнозных (от  $-0, 5$  до  $+0, 5$ ).

#### Определение взаимосвязи между скоростью ветра и генерацией ветряков

Эта задача возникает на 5-м этапе игры, при моделировании энергосистемы. Кроме того, команда должна иметь решение этой задачи для эффективной работы на этапах 1–3 — при проектировании энергосистемы и при участии в аукционе. Задача вычисления генерации ветровых электростанций по данным погоды похоже на такую же задачу для солнечных батарей, но является более сложной.

В отличие от прошлых лет, участники могли использовать нестандартный источник ветра, представленный столом и двумя вентиляторами стенда «Физическая модель стохастического ветрогенератора». По свойствам задачи два близко расположенных вентилятора давали более сильный и менее градиентный поток ветра, более сложный для анализа, но с большей устойчивостью его результатов. В целом использование стола стенда «Стохастический ветрогенератор» требовало большего объема работы по анализу данных, давая за это возможности получения преимуществ перед конкурентами.

Для получения величины генерации используется скорость вращения анемометра, который установлен на модели ветровой электростанции. Устройство анемометра — вертикально-осевой; его лопасти устроены так, что скорость его вращения линейно пропорциональна скорости ветра (если считать поток ветра гомогенным). В случае постоянной негомогенности ветрового потока (когда анемометр не перемещается) скорость вращения анемометра также линейна по отношению к максимальной скорости ветра в потоке.

Измерительная система — инерциальная система вращения с трением. Ее параметры нужно вычислять по данным прошедших игр. Время полной остановки анемометра с максимальной скорости вращения составляет около 5 тактов игры (оно зависит от максимальной скорости ветра в месте расположения анемометра). Время полного разгона аналогично составляет 2 такта игры.

Генерируемая мощность пропорциональна кубу скорости вращения анемометра. При достижении максимального уровня генерации (15 МВт, 25 МВт в зачетных играх) мощность далее не растет, но при увеличении скорости вращения еще на 30% ветряк уходит в «штормовой режим» и генерирует 0 до дех пор, пока скорость вращения не уменьшится.

Зависимость генерации от скорости ветра можно оценить большим числом способов на основании данных прошедших игр. Возможно как построить собственную модель для каждого ветряка, так и построить общую для всех, со свободным параметром для калибровки модели под каждый конкретный ветряк.

Например, при построении единой модели как линейной комбинации от скорости ветра за 5 последних тактов зависимость будет такой:

$$
P(w_0, w_{-1}, w_{-2}, w_{-3}, w_{-4}) =
$$
  
=  $k \frac{(0, 987w_0 + 0, 332w_{-1} + 0, 154w_{-2} + 0, 099w_{-3} + 0, 051w_{-4})^3}{1008}$ ,

где  $w_{-n}$  — скорость ветра *n* тактов назад, а коэффициент  $k \in (0, 1]$  подбирается для каждого ветряка индивидуально по прошлым данным (знаменатель дроби подобран так, чтобы для наилучшего ветряка коэффициент k составлял единицу).

При вычислениях необходимо учитывать тот факт, что генерация ветровых электростанций ограничена правилами на уровне 15 МВт (25 в зачетных играх). Поэтому если прогнозируемая генерация превышает предельный уровень, надо считать, что спрогнозировано именно на уровне предела.

Средняя величина ошибки такого набора коэффициентов между прогнозируемой и реальной генерацией на играх финала составила 5,9%, что, с одной стороны, связано с большой инерционностью физического анемометра. С другой стороны, из-за кубической зависимости генерации от силы ветра, любые погрешности «в середине» диапазона скоростей ветра очень сильно влияют на прогнозируемую мощность. Если скорость ветра мала или велика, погрешности влияют очень слабо.

#### Проектирование энергосистемы

Эта задача возникает на 4-м этапе игры, сборке сети, или даже на этапах 1–3, если участники системно подходят к задачам проектирования энергосистемы. В ней имеющиеся объекты нужно распределить по энергосистеме с использованием подстанций, дополнительных модулей и с учетом ограничений правил. Цель проектирования сложна и зависит от участников. Ее возможные компоненты:

- 1. Минимизация суммарных потерь.
- 2. Минимизация стоимости обслуживания инфраструктуры.
- 3. Минимизация рисков перегрузки.
- 4. Минимизация экономических потерь в аварийном режиме внешней энергосистемы.
- 5. Минимизация потерь через активное маневрирование мощностью при помощи модулей.
- 6. Возможность решить эту задачу быстро для перепроектирования энергосистемы «на лету» во время аукциона.
- 7. Увеличение возможности маневрировать мощностью при недостатке или чрезмерной стоимости энергии через отключения.

Это одна из интегральных задач стенда, в которой собираются все остальные (вторая такая — аукцион), для данной задачи существует множество решений близких к оптимальному. Задача точного поиска глобального экстремума является достаточно сложной, однако нахождение локального экстремума, который незначительно отличается от глобального, является не только разрешимой, но и используется нами для калибровки решений, предлагаемых участниками. Каждая команда с этой задачей на том или ином уровне справилась, будь то через написание экспертной системы для автоматической оптимизации сети, системы прогнозирования и визуализации, или просто в тетрадке. Это задача, которую очень легко решить «на троечку», возможно решить «на пять с плюсом» и возможно решить полностью только в рамках выбранного командой сужения.

#### Математика

#### Вычисление полного энергетического баланса на основании данных прогнозов

Эта задача возникает на 1-м и 5-м этапах игры, при анализе прогнозов и моделировании энергосистемы.

Все время игры командам доступны все данные о прогнозах погоды и действующих контрактах. Из них можно вычислить прогноз дефицита или профицита мощности на каждый такт. Для этого нужно на основании составленных заранее игроками моделей вычислить из прогнозов погоды прогнозы генерации. Из результирующего множества случайных величин (вероятная генерация для каждой электростанции и вероятное потребления для каждого потребителя) нужно вычислить их сумму. Она будет представлять собой распределение вероятностей профицита/дефицита мощности в системе. Важно учитывать, что максимальный дефицит или профицит мощности ограничен главной подстанцией и установленными на ней объектами.

В задаче этого года, в отличие от прошлых лет, предельная возможная сложность энергосистем намного выше, поэтому приведенное ниже решение достаточно эффективно работает только для достаточно простых систем. В более сложных системах может понадобиться дополнительный учет потерь, который сильно зависит от конфигурации сети. Это приводит к тому, что эта задача становится значительно более интегрированной в «систему поддержки принятия решений», которую явно или неявно для себя создавали так или иначе все команды.

#### Вычисление баланса энергорайонов энергосистемы

Каждая энергосистема состоит из набора подстанций и подключенных к ним объектов. Эффективно энергосистема представляет собой дерево, в узлах которого находятся подстанции, а ребра представляют собой энергорайоны с множеством подключенных объектов и, что очень важно, двумя узлами подстанций, к которым подключен энергорайон (причем если энергорайон физически подключен только к одной подстанции, то второй узел виртуален). По правилам мощность, протекающая через один узел, увеличивает износ линии, тем самым повышая уровень потерь в линии. Это приводит к тому, что необходимо прогнозировать энергобаланс в каждом энергорайоне по-отдельности (полностью аналогично нахождению общего баланса), и учитывать складывание токов в энергосистеме при протекании их по дереву.

#### Вычисление экономического баланса энергосистемы на основании данных прогнозов

Эта задача возникает на 1-м и 5-м этапах игры, при анализе прогнозов и моделировании энергосистемы. Кроме того, команда должна иметь решение этой задачи для эффективной работы на этапах 2–3 — участии в аукционе.

Далее нужно решить задачу нахождения вероятностного распределения экономических потерь. Это делается почти тривиально при принятии консервативной оценки прибылей и убытков от взаимодействия с внешней энергосистемой: каждый мегаватт непредсказанной избыточной мощности эффективно несет убыток в 1 очко, а каждый мегаватт недостаточной  $-2$  очка. К этим значениям нужно добавить стоимость электроэнергии, закупленной/проданной во внешней энергосистеме по цене за 1 такт вперед. Далее математическое ожидание получившейся случайной величины нужно минимизировать, используя параметры направляемой/извлекаемой мощности из аккумуляторов и закупаемой/продаваемой мощности во внешней энергосистеме. Выгоды от торговли с другими командами и ранних закупок во внешней энергосистеме можно учитывать независимо.

Эта задача немного проще, чем кажется из-за того, что использование аккумуляторов экономически намного выгоднее взаимодействия с внешней энергосистемой, имеет смысл закупать/продавать электроэнергию в ней только в случае невозможности сделать это через аккумулятор. Эти два параметра оказываются связаны в один — «балансирующее воздействие на энергосистему», которое можно разбить на аккумуляторы и внешнюю энергосистему «задним числом» после решения этой задачи.

Эту задачу (нахождение балансирующего воздействия, минимизирующего математическое ожидание экономических потерь) недостаточно решить аналитически, алгоритм решения нужно реализовать также в управляющем скрипте (и других вспомогательных программах), что для большинства школьников является нетривиальной и неустойчивой к ошибкам задачей. Немного проще ее решить «перебором» — перебрав все значения балансирующего воздействия в размахе случайного распределения дефицита/профицита мощности в системе с фиксированным шагом, например, 0,1. Такой точности будет вполне достаточно, такое решение можно реализовать быстрее, чем точное, и впоследствии при наличии времени его можно точным заменить.

В дальнейшем на основании этих данных можно вычислить распределение вероятностей прибыли за всю игру.

#### Расчет предельной цены объекта

Эта задача возникает на 2-м и 3-м этапах игры, при участи в аукционе.

Это задача нахождения предельной цены контракта объекта на аукционе — такой цены, приобретение контракта по которой ожидаемо не принесет ни прибылей, ни убытков. Это расширение над задачей нахождения полного экономического баланса энергосистемы — достаточно вычислить суммарную прогнозируемую прибыль энергосистемы с этим объектом и без него. Для электростанций разницу между этими величинами нужно разделить на число тактов в игре. Для потребителей — разделить на суммарное потребление его за всю игру (это случайная величина; для примерной оценки ее можно заменить на математическое ожидание, но на этом этапе у команд уже должно быть в избытке опыта вычислений со случайными величинами).

Получившееся число: для электростанций — максимальная осмысленная цена, для потребителей — минимальная.

С учетом того, что все объекты одного класса сделаны аналогичными, ее расчет несложно сделать даже средствами электронных таблиц Excel или их аналогов.

#### Составление и адаптация стратегии для аукционов

Эта задача возникает на 2-м и 3-м этапах игры, при участи в аукционе.

Хотя команды могут найти оптимальную энергосистему для любого набора прогнозов погоды, эту энергосистему им еще нужно «отвоевать» у конкурентов. Эта игра в целом относится к рефлексивным, игры этого класса не имеют устойчивого решения, а использование смешанных стратегий едва ли оправдано на одном прогоне игры. Участникам нужно анализировать поведение оппонентов, предугадывать их цели, и искать способы помешать целям оппонентов и защитить свои. Для этого можно создать несколько вспомогательных инструментов:

- 1. Нахождение эффективных конфигураций энергосистем. Не только оптимальной, но всех, которые достаточно хороши. Все команды будут стремиться к какой-то из них, и для любой промежуточной ситуации на аукционе можно предположить, к какой из них будут стремиться оппоненты.
- 2. Нахождение оптимальной ставки на аукционе, исходя из ценности лота для себя и оппонентов. Ценности лота для оппонентов можно оценить из предположения об энергосистеме, к которой они стремятся, с использованием решения задачи расчета прогноза рентабельности. В этих условиях оптимальной ставкой будет максимальная ставка всех оппонентов, при условии, что она не превышает собственной максимальной ставки. Далее участникам будет интересно от этой ставки отклониться, чтобы рискнуть и увеличить выгоду, либо нарушить стратегию оппонентов (от одного приобретенного по некорректной цене объекта, согласно правилам аукциона, можно избавиться в конце аукциона).

Также в течение всего времени аукциона командам нужно оценивать риск того, что целевую энергосистему составить не удастся, и при необходимости переходить к альтернативным вариантам.

#### Работа с биржей электроэнергии

Эта задача, тривиальная сама по себе, значительно углубляет задачи вычисления экономического баланса энергосистемы и составления стратегии для аукциона.

Механика аукциона устроена таким образом, что те, кто устанавливают цены заявок хоть чуть-чуть хуже для себя, чем их оппоненты, получают преимущество и, потенциально, более выгодную цену. С другой стороны, в случае выставления на биржу дефицитного товара, сбивание цены приведет только к потере очков, и больше ни к чему. Более того, механика устроена таким образом, что не взаимодействовать с ней участники не могут, поэтому эту задачу можно во многом обойти, если спроектировать энергосистему так, что она всегда будет предлагать на биржу дефицитный товар (товар здесь — избыток или недостаток энергии, или, иными словами, генерация или потребление). В целом же задача сводится к прогнозированию того, будет на бирже в дефиците спрос или предложение, и в случае размещения не дефицитного товара, подстраивания цены под прошлое поведение оппонентов.

Эта задача возникает на 5-м этапе игры, при моделировании энергосистемы.

#### Вычисление оптимальных моментов для вывода веток подстанций в ремонт

Согласно модели, каждая ветка подстанции изнашивается пропорционально квадрату проходящей через нее мощности. Если ветку отключить заранее, то она отремонтируется за один такт отключения.

Игнорирование этого условия приводит к большому количеству выпадающей мощности за счет потерь, которую нужно компенсировать закупками дорогой энергии на бирже. Учитывать это условие можно двумя способами. Во-первых, можно составить эвристическое управление, вроде «как только износ превышает 60%, отключаем ветку» или «если износ превышает 40% и если нагрузка на ветке составляет менее 6 МВт, то выводим ее на ремонт, а если износ превышает 80%, то выводим на ремонт безусловно» и тому подобное. Второй подход — по собственной модели энергосистемы на основании прогнозов решить оптимизационную задачу по составлению плана ремонтов.

На практике достаточно набора эвристических правил, либо гибридной стратегии: заранее составлять план отключений, но при значительном его расхождении с реальной ситуацией переключаться на эвристики.

В целом при решении этой задачи очень быстро наступает момент, когда затраты на улучшение ее решения начинают превышать положительный эффект от улучшения, в сравнении с вложением времени в решение других задач.

#### Информатика

#### Система поддержки принятия решений на аукционе

Это первая точка сборки решений предметных задач, возникающих в командном туре.

Основная задача таких систем — вычисление ценности лота при заданных параметрах энергосистемы.

Самый примитивный вариант такой системы может быть устроен следующим образом:

- 1. Имеются прогнозы погоды и потребления на следующую игру. Мы будем считать, что реальные значения будут точно соответствовать прогнозам.
- 2. Для каждого такта игры вычисляем генерацию. Например, солнечные батареи вычисляем из яркости солнца с найденным ранее коэффициентом конверсии солнечной энергии в мощность, например, 1 МВт / 284 лк.
- 3. Вычисляем энергобаланс в каждый такт игры.
- 4. Вычисляем изменение счета в каждый такт игры.
- 5. Добавляем в энергосистему интересующий нас объект.
- 6. Повторяем шаги 1–4.
- 7. Сравниваем результаты для энергосистемы при наличии и без наличия интересующего объекта.
	- 7.1. Для электростанций оптимальная цена есть их цена плюс разница результатов энергосистем, деленная на число тактов игры.
	- 7.2. Для потребителей оптимальная цена есть их цена плюс разница результатов игры, деленная на потребленную потребителем энергию.

Хорошую систему от примитивной могут отличать следующие характеристики:

- Учет погрешностей прогнозов. Расчет наихудшего варианта, наилучшего, наиболее вероятного и других статистических характеристик.
- Использование более точных оценок генерации.
- Расчет стоимости лота для энергосистем оппонентов чтобы выиграть лот, нужно ставить не собственную цену, а цену, большую, чем у оппонентов. Для этого необходимо оценивать ценность лота для оппонентов.
- Прогноз эффективности задуманной энергосистемы.
- Расчет величины риска в зависимости от размера ставки для этого нужно использовать данные об энергосистемах оппонентов и опыт взаимодействия с ними.

Важно, что такая система лишь помогает принимать решения, и не гарантирует того, что команда с наилучшей реализацией этой задачи наиболее эффективно проведет аукцион.

Разработанные командами программы варьировались по сложности от простых таблиц Excel, до веб-сервисов с элементами ИИ.

#### Управляющие скрипты

Это вторая точка сборки предметных задач, возникающих в командном туре.

Задача управляющего скрипта — используя возможность управления продажей электроэнергии во внешнюю энергосистему, управления накопителями, прогнозирования генерации, максимизировать число очков, которое получит команда за командный тур.

Если эта задача не решена, то результаты команды будут плохими независимо от результатов аукциона и глубины решения предметных задач командного тура.

Самый простой вариант скрипта может действовать, например, по следующему алгоритму:

- 1. Определить износ линий, если износ выше  $60\%$  отключить линию, иначе включить.
- 2. Оценить генерацию на следующем такте. Вычислить энергобаланс следующего такта с учетом отключаемых и включаемых линий.
- 3. ЕСЛИ энергобаланс положителен, ПЕРЕЙТИ к п. 6
- 4. Попытаться ликвидировать дефицит из накопителей.
- 5. Ликвидировать дефицит из внешней энергосистемы.
- 6. ЗАВЕРШИТЬ РАБОТУ.
- 7. Попытаться ликвидировать профицит, перенаправив мощность в накопители.
- 8. Ликвидировать профицит, продав мощность во внешнюю энергосистему.
- 9. ЗАВЕРШИТЬ РАБОТУ.

Хороший скрипт может обладать следующими характеристиками:

- Оценки энергобаланса на всю игру вперед и ранняя закупка электроэнергии.
- Коррекция прогнозов генерации на основании реальных данных от электростанций.
- Использование распределения вероятных значений энергобаланса, чтобы вычислять средневзвешенную величину его коррекции: дефицитный энергобаланс обходится дороже профицитного, соответственно нужно минимизировать не модуль энергобаланса, а математическое ожидание экономических потерь в результате ошибок прогнозов.
- Такое управление накопителями, которое полностью разряжает их к последнему такту игры.
- Прогнозирование роста износа в энергосистеме, планомерное и своевременное отключение линий для их восстановления.
- Использование возможности ограниченного регулирования мощности потребителей и электростанций для увеличения экономической эффективности энергосистемы (в некоторых ситуациях плата за такое регулирование может быть меньше убытков на полноценное снабжение потребителя или плата за повышение генерации — меньше затрат на закупку мощности).
- Моделирование состояния энергосистем оппонентов для предсказания будущих состояний биржи.
- Уточнение моделей энергосистем оппонентов на основании реального состояния биржи.
- Управление риском: в ряде случаев осмысленно использование неоптимальных характеристик управления, которые несмотря на то, что они снижают математическое ожидание счета в командном этапе, увеличивают вероятность обойти другую команду.

# Материалы для подготовки

Курсы от разработчиков профиля:

• Курс «Интеллектуальные энергетические системы» знакомит с базовыми понятиями энергетики, архитектурой интернета энергии и сможете глубже погрузиться в профиль. Каждая лекция содержит задания для размышления, самопроверки и дополнительные материалы. [https://onti.polyus-nt.ru/co](https://onti.polyus-nt.ru/course/view.php?id=2) [urse/view.php?id=2](https://onti.polyus-nt.ru/course/view.php?id=2).

- Курс «Тематические разборы задач профиля ИЭС». В курсе собраны все задачи второго тура профиля за 2016/2017-2020/2021 гг. по темам 2 этапа профиля: <https://onti.polyus-nt.ru/course/view.php?id=4>.
- Видео-разборы задач 2021/2022 года приведены в курсе «Разбор задач второго этапа профиля ИЭС НТО 21/21» [https://onti.polyus-nt.ru/course/view.](https://onti.polyus-nt.ru/course/view.php?id=13) [php?id=13](https://onti.polyus-nt.ru/course/view.php?id=13).

Сборники заданий профиля

- Материалы заданий 2021/2022 [https://ntcontest.ru/docs/ies-assignemen](https://ntcontest.ru/docs/ies-assignements.pdf) [ts.pdf](https://ntcontest.ru/docs/ies-assignements.pdf).
- Материалы заданий 2020/2021 [https://drive.google.com/file/d/1-KL8cFg](https://drive.google.com/file/d/1-KL8cFgjF3ifN3bJoJmSnL6Tyt3xlPVx/view?usp=sharing) [jF3ifN3bJoJmSnL6Tyt3xlPVx/view?usp=sharing](https://drive.google.com/file/d/1-KL8cFgjF3ifN3bJoJmSnL6Tyt3xlPVx/view?usp=sharing).
- Материалы заданий 2019/2020 https://drive.google.com/file/d/111HgjYC [xzvIRfEnSdIcpY9wR84tiZ4sK/view?usp=sharing](https://drive.google.com/file/d/1l1HgjYCxzvIRfEnSdIcpY9wR84tiZ4sK/view?usp=sharing).
- Материалы заданий 2018/2019 [https://drive.google.com/open?id=1qUdt-UI](https://drive.google.com/open?id=1qUdt-UIEWCva-y4h8Zk8H1WaEBfk-PEm) [EWCva-y4h8Zk8H1WaEBfk-PEm](https://drive.google.com/open?id=1qUdt-UIEWCva-y4h8Zk8H1WaEBfk-PEm).
- Материалы заданий  $2017/2018$  [https://ntcontest.ru/docs/7 Материалы](https://ntcontest.ru/docs/7  \T2A\CYRM \T2A\cyra \T2A\cyrt \T2A\cyre \T2A\cyrr \T2A\cyri \T2A\cyra \T2A\cyrl \T2A\cyrery  \T2A\cyrz \T2A\cyra \T2A\cyrd \T2A\cyra \T2A\cyrn \T2A\cyri \T2A\cyrishrt  \T2A\CYRI \T2A\CYREREV \T2A\CYRS .pdf) [заданий ИЭС.pdf](https://ntcontest.ru/docs/7 - \T2A\CYRM \T2A\cyra \T2A\cyrt \T2A\cyre \T2A\cyrr \T2A\cyri \T2A\cyra \T2A\cyrl \T2A\cyrery  \T2A\cyrz \T2A\cyra \T2A\cyrd \T2A\cyra \T2A\cyrn \T2A\cyri \T2A\cyrishrt  \T2A\CYRI \T2A\CYREREV \T2A\CYRS .pdf).
- Материалы заданий 2016/2017 [https://drive.google.com/open?id=0B0X30Bf](https://drive.google.com/open?id=0B0X30BfOmpvzQklKczZxMjRhM00) [OmpvzQklKczZxMjRhM00](https://drive.google.com/open?id=0B0X30BfOmpvzQklKczZxMjRhM00).
- Материалы заданий 2015/2016 [https://drive.google.com/file/d/1L2SpLFP](https://drive.google.com/file/d/1L2SpLFPgiXQA83CFbdRTH5T3MJ1jRxWf/view) [giXQA83CFbdRTH5T3MJ1jRxWf/view](https://drive.google.com/file/d/1L2SpLFPgiXQA83CFbdRTH5T3MJ1jRxWf/view).

Статьи и книги

- «Теория игр» от Школа «Интеллектуал» и проект «Дети и наука» ([https:](https://childrenscience.ru/courses/math_games/) [//childrenscience.ru/courses/math\\_games/](https://childrenscience.ru/courses/math_games/)).
- Курс МФТИ «Теория игр» (<https://openedu.ru/course/mipt/GAMETH/>).
- Курс «Теория вероятностей наука о случайности» [https://stepik.org/cou](https://stepik.org/course/2911/promo) [rse/2911/promo](https://stepik.org/course/2911/promo).
- А.Шень. Вероятность: примеры и задачи  $https://www.mccme.ru/free-books/$ [shen/shen-probability.pdf](https://www.mccme.ru/free-books/shen/shen-probability.pdf).
- Полный и подробный курс Андрея Райгородского и Максима Жуковского «Теория вероятностей для начинающих» https://openedu.ru/course/mipt/PROBTH/
- Курс «Основы теории графов» (<https://stepik.org/course/126/promo>).
- Курс «Основы дискретной математики» ([https://stepik.org/course/1127/p](https://stepik.org/course/1127/promo) [romo](https://stepik.org/course/1127/promo)).
- «Численные методы: решение нелинейных уравнений» ([http://statistica.r](http://statistica.ru/branches-maths/chislennye-metody-resheniya-uravneniy/) [u/branches-maths/chislennye-metody-resheniya-uravneniy/](http://statistica.ru/branches-maths/chislennye-metody-resheniya-uravneniy/)).
- «Код: тайный язык информатики» Чарльза Петцольда [https://www.livelib.](https://www.livelib.ru/book/1000005181-kod-tajnyj-yazyk-informatiki-charlz-pettsold) [ru/book/1000005181-kod-tajnyj-yazyk-informatiki-charlz-pettsold](https://www.livelib.ru/book/1000005181-kod-tajnyj-yazyk-informatiki-charlz-pettsold).
- Программирование на Python. Необходимые основы можно почерпнуть в следующих курсах (в порядке увеличения глубины материала) [https://stepik.o](https://stepik.org/course/67/promo) [rg/course/67/promo](https://stepik.org/course/67/promo).
- Программирование на Python для решения олимпиадных задач  $https://step$ [ik.org/course/66634/promo](https://stepik.org/course/66634/promo).
- Python: основы и применение <https://stepik.org/course/512/promo>.
- Курс «Основы машинного обучения» ([https://openedu.ru/course/hse/INTR](https://openedu.ru/course/hse/INTRML/)  $ML/$ ).
- Курс «Python для извлечения и обработки» [https://openedu.ru/course/hs](https://openedu.ru/course/hse/PYTHON/) [e/PYTHON/](https://openedu.ru/course/hse/PYTHON/).

# Приложения

# Приложение. Устройство комплекса «ИЭС» 2022–2023 года

Стенд-тренажер «ИЭС» 2022–2023 года состоит из следующих основных частей:

- 1. Модельная поверхность, на которой располагаются модели объектов энергосистемы: электростанций, потребителей и объектов энергетической инфраструктуры.
- 2. Терминалы управления энергосистемой. Это персональные компьютеры, объединенные со стендом в единую информационную сеть. Каждая команда работает со своим терминалом.
- 3. Модели объектов энергосистемы. Это небольшие стереотипные архитектурные модели, содержащие в себе необходимую управляющую электронику и измерительные системы.
- 4. Светильники, моделирующие солнечное освещение. Они способны создавать освещенность в центре стола до 5 клк.
- 5. Мощные вентиляторы, моделирующие ветровые условия. Они способны создавать ветер со скоростью до 8 м/с на расстоянии не менее 1 метра от плоскости вращения.
- 6. Управляющая электроника стенда. Эта часть скрыта от участников и с точки зрения участников олимпиады не имеет функциональной нагрузки.

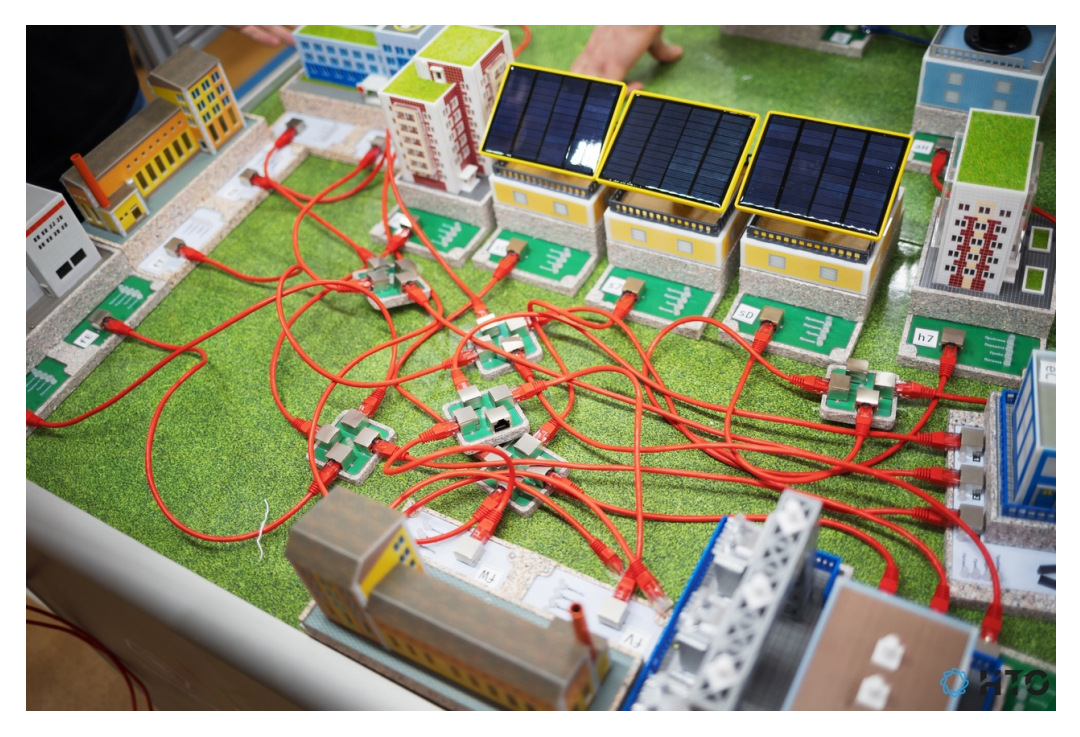

Рис. 1. Вид объектов стенда ИЭС вблизи

|                       |                                                                                           |                          | 龠<br><b>Агент 1.1</b><br>$h1$ 5P                                                       | Ra Arent 1.2<br>5P<br>$h\overline{2}$                                                           | R Aren't 1.3<br>$h3$ 5P                                | RB Arent 1.4<br>$h4$ 5P                        | RB Aren't 1.5<br>5P<br>h5                | 角<br><b>Агент 1.6</b><br>$h6$ 5P                         | 角<br><b>Агент 1.7</b><br>$h7$ 5P          | $\begin{array}{cc}\n\bigoplus_{h8} & \text{After 1.8}\n\end{array}$ | $\mathbf{1}$ |
|-----------------------|-------------------------------------------------------------------------------------------|--------------------------|----------------------------------------------------------------------------------------|-------------------------------------------------------------------------------------------------|--------------------------------------------------------|------------------------------------------------|------------------------------------------|----------------------------------------------------------|-------------------------------------------|---------------------------------------------------------------------|--------------|
| <b>EN</b><br>e<br>l X |                                                                                           | RB Arent 1.9<br>5P<br>h9 | <b>В</b> Агент 1.10<br>$hA$ 5 $P$                                                      | ED Arent 1.1<br>5P<br>$s\overline{1}$                                                           | ED Arent 1.2<br>5P<br>$s\overline{2}$                  | <b>EXP</b> Aren't 1.3<br>$53$ 5P               | ğ,<br>Агент 1.4<br>5P<br>$s\overline{4}$ | ED Arent 1.5<br>$55$ 5P                                  | ED Arent 1.6<br>$56$ 5P                   |                                                                     |              |
|                       |                                                                                           | Arent 1.7<br>$s7$ 5P     | <b>ED</b> Aren't 1.8<br>5P<br>$s\overline{s}$                                          | $\lim_{s9}$ Arent 1.9                                                                           | Arent 1.10                                             | 10P<br>$\frac{11}{10}$ $\sqrt{\frac{10P}{1P}}$ | 福 10p                                    | $\Box_6$ 1P<br>10P                                       | ●10₽                                      |                                                                     |              |
|                       | Ветряная<br>Ветряная<br>И в электростанция<br>от 1₽<br>5<br>до 10₽<br>Ставки на повышение |                          | $\frac{1}{10}$<br>e,                                                                   | $\bigoplus_{1}^{10}$                                                                            | $\frac{dP}{dP}$ $\frac{10P}{1P}$                       | <b>11   10P</b><br>a,<br>∲ 1₽                  | $\frac{dP_B}{dP}$ $\frac{10P}{1P}$       | $k_{\rm B}$ 1P<br>10P                                    | $\sqrt{\frac{10P}{IP}}$<br>€              | $\frac{11}{10}$ $\sqrt{\frac{10P}{1P}}$                             |              |
|                       |                                                                                           |                          | $\begin{array}{c c} \mathbf{H} & \mathbf{10P} \\ \mathbf{H} & \mathbf{1P} \end{array}$ | $\frac{1}{10}$<br>Ť.                                                                            | $\Box_6$ 1P<br>10P                                     | <b>た 1P</b><br>中 10P                           | $\frac{4}{10}$ $\frac{10P}{1P}$          | $\mathbb{E}_{\mathbf{a}}$ 1P<br>10P                      | <b>the 1P</b> <sub>10P</sub>              | $\mathbb{H}_{\mathbf{B}}$ $\sqrt{\frac{10P}{1P}}$                   |              |
|                       | Ваша ставка:                                                                              |                          |                                                                                        |                                                                                                 |                                                        |                                                |                                          |                                                          |                                           |                                                                     |              |
|                       | 5<br>₽<br>Ставка сделана ∰а                                                               |                          | $\bigotimes_{B} 10P$                                                                   | $\bigotimes_1^{10} 10^p$                                                                        | $1P$<br>10 <sup>P</sup><br>鸾1                          | $\bigotimes_0$ $\bigotimes_1^{10}$             | $\frac{12}{9}$ 10P                       | $\mathbb{H}_{\mathbf{B}}$ $\downarrow$ $^{10\mathrm{P}}$ | $\Box_6$ 1P <sub>0</sub>                  | $\frac{1}{10}$ 1P<br>10P                                            |              |
|                       | 1.2<br>1.3<br>1.1                                                                         | 1.5<br>1.7<br>1.4<br>1.6 | <b>九</b> 1₽<br>□ 10₽                                                                   | 信 10₽                                                                                           | 10P<br>$\frac{11}{10}$ $\sqrt{\frac{10F}{1P}}$         | $\frac{11}{10}$ $\frac{10P}{1P}$               | $\bigotimes_1^{10}$                      | <b>精</b> 10₽                                             | <b>精</b> <sup>1₽</sup><br>個 10₽           | <b>九 1₽</b><br>40 10 P                                              |              |
|                       | 1.8<br>1.9<br>1.10                                                                        | <b>た</b> 10₽             | <b>/a</b> 1P<br>個 10P                                                                  | $\mathbb{E}_{\mathbf{d}}$ 1P <sub>10P</sub>                                                     | $\mathbb{E}_{\mathbf{a}}$ $\mathbb{1}_{10}^{\text{P}}$ | ●10₽                                           | $\frac{11}{10}$ $\sqrt{\frac{10P}{1P}}$  | $\frac{1}{4}$ $\frac{1}{10}$                             | $\frac{1}{10}$ 1P<br>10P                  |                                                                     |              |
|                       | <b>При</b> Завод                                                                          | от 10₽<br>5              | $\frac{10P}{1P}$<br>٠ų                                                                 | $\frac{dP_{B}}{dt}$ , $\frac{10P}{1P}$                                                          | ₿↑<br>$\frac{1}{10}$                                   | $\bigotimes_0$ $\bigvee_{1}^{10}$              | <b>た</b> 1P<br>20 10 P                   | <b>九 1₽</b><br>40 10 P                                   | $\frac{1}{10}$<br>輷                       | $\frac{1}{10}$ $\int_{10}^{1}$                                      |              |
|                       | до 1₽<br>Ставки на понижение                                                              |                          | $\frac{11}{10}$ $\sqrt{\frac{10P}{1P}}$                                                | $\frac{1}{2}$ $\frac{1}{10}$                                                                    | $\frac{1}{10}$ $\frac{1}{10}$                          | <b>九 1P</b><br>匈 10P                           | $\frac{11}{10}$ $\sqrt{\frac{10P}{1P}}$  | $\frac{1}{10}$ $\frac{1}{10}$                            | $\frac{1}{10}$ $\frac{1}{10}$             | $\frac{m}{4}$ 1P<br>10P                                             |              |
|                       | Ваша ставка:                                                                              |                          |                                                                                        |                                                                                                 |                                                        |                                                |                                          |                                                          |                                           |                                                                     |              |
|                       | 6<br>₽<br>$\mathfrak{G}$ Nac!<br>√ Готово                                                 |                          | $\frac{1}{4}$ $\frac{1}{10}$                                                           | $\begin{array}{c c c} \mathbf{H} & \mathbf{10P} \\ \hline \mathbf{B} & \mathbf{1P} \end{array}$ | Ť.<br>$1P$<br>$10P$                                    | $\mathbf{H}$ $\sqrt{\frac{10P}{1P}}$           | $\bigotimes_{B} 10P$                     | $\bigotimes_0$ $\bigotimes_1^{10}$                       | $\frac{1}{10}$ $\frac{1}{10}$             | $\bigotimes_0^{\infty} 10P$                                         |              |
|                       | 1.3<br>1.2<br>1.1<br>1.9<br>1.10<br>1.8                                                   | 1.4<br>1.5<br>1.6<br>1.7 | ■ 10₽                                                                                  | ■ 1P                                                                                            | 10P<br>$\frac{2}{18}$                                  | <b>曲</b> 10₽                                   | <b>B</b> <sup>1P</sup> <sub>10P</sub>    | $\frac{4}{10}$ $\frac{10P}{1P}$                          | <b>B</b> 10P                              | <b>九</b> 1₽<br>□ 10₽                                                |              |
|                       |                                                                                           |                          | $\mathbf{H}_{\mathbf{B}}$ $\sqrt{\frac{10P}{1P}}$                                      | $\frac{1}{4}$ $\frac{10P}{1P}$                                                                  | <b>the</b><br>$1P$<br>$10P$                            | $\frac{1}{42}$ 1P<br>10P                       | <b>EB</b> 10P                            | Ť.<br>↑ 1P<br>  10P                                      | $\bigoplus_{1}^{40}$ $\bigoplus_{1}^{10}$ | $\frac{1}{10}$ 1P<br>10P                                            |              |
|                       |                                                                                           |                          | $\frac{1}{10}$ $\frac{1}{10}$                                                          | $\frac{1}{10}$ $\frac{1}{10}$                                                                   | $\bigoplus_{1}^{4}$                                    | $10P$<br>$1P$<br>₩                             | $\bigoplus_{1}^{4}$ $\bigoplus_{1}^{10}$ | <b>九</b> 1₽<br>□ 10₽                                     | $\sqrt{\frac{10P}{1P}}$<br>囓              | $\frac{4}{52}$ 1P<br>10P                                            |              |
|                       |                                                                                           |                          | $\mathbf{H}$ , $10P$                                                                   | $\frac{1}{42}$ $\frac{1}{10}$                                                                   | $\bigoplus_{1}^{4}$                                    | Ť.<br>$\frac{1}{10}$                           | ■ 10₽                                    | $\frac{11}{10}$ $\frac{10P}{1P}$                         | ■ 10₽                                     |                                                                     |              |

Рис. 2. Интерфейс аукциона во время игры

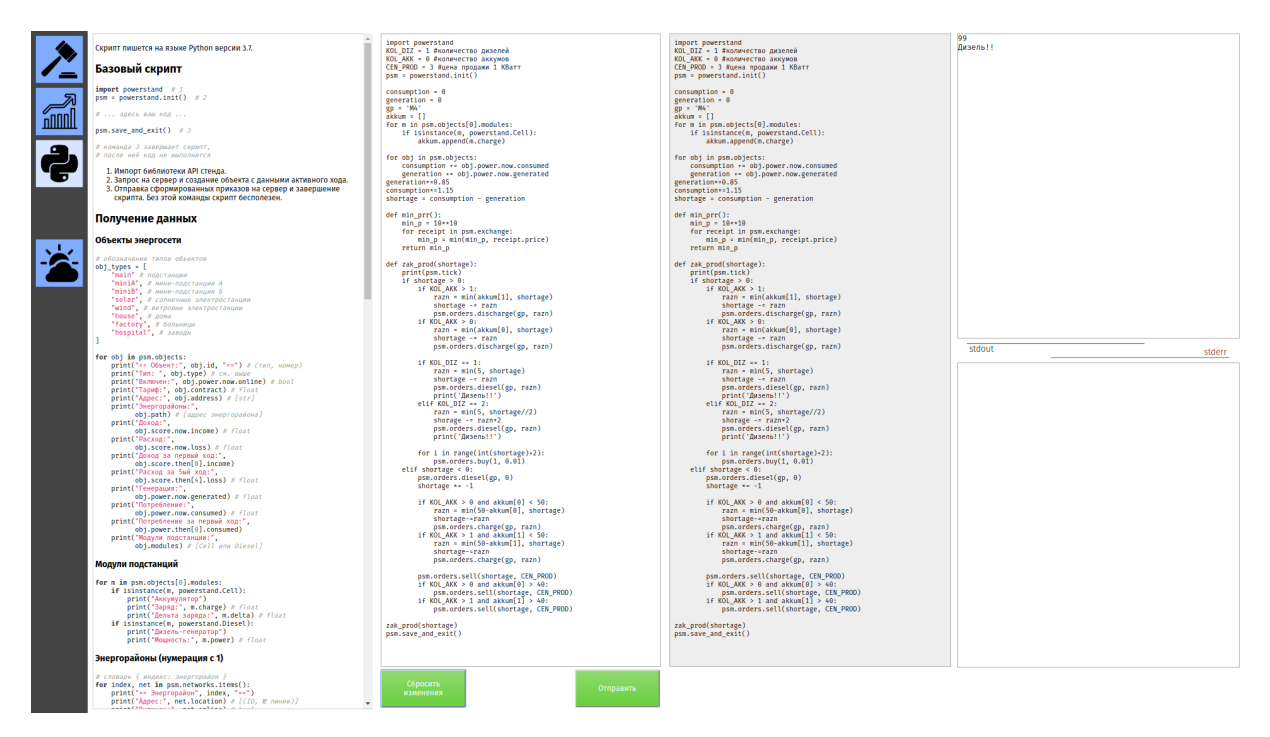

Рис. 3. Интерфейс скрипта. Слева находится справка, в центре-слева редактор скрипта, в центре-справа загруженный скрипт, справа — стандартный вывод и вывод ошибок скрипта

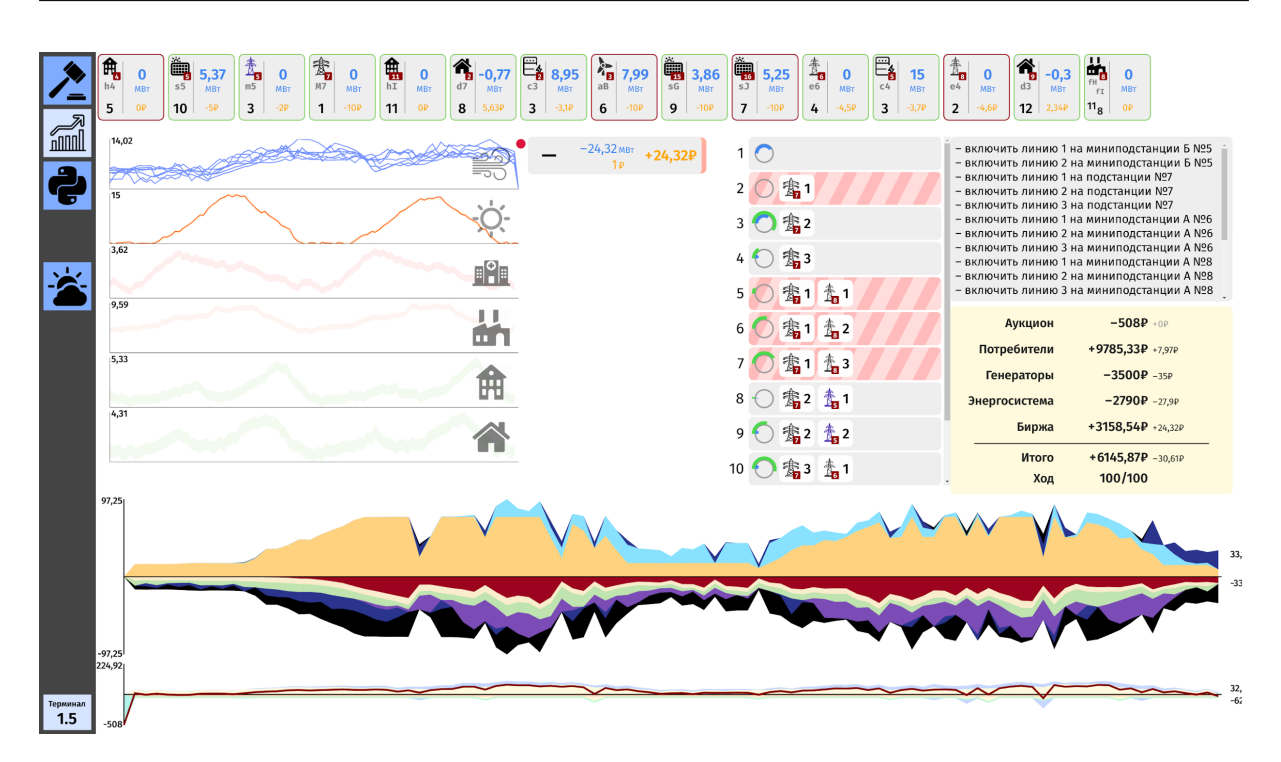

Рис. 4. Интерфейс моделирования. Внизу находятся графики энергетического и полного баланса, вверху — состав энергосистемы, слева — графики прогнозов погоды и потребления, справа — принятые приказы и итоговый счет. Остальные поля являются вспомогательными. В силу большого числа отображаемых данных участники осваиваются с этим интерфейсом на протяжении нескольких игр и в интерактивном режиме

Стенд «Физическая модель стохастического ветрогенератора» состоит из следующих частей:

- 1. Рабочий стол. Размещен в центре комплекса, снабжен координатной сеткой для воспроизводимого размещения ветрогенераторов на столе.
- 2. Основной и дополнительный вентиляторы. Использовались в качестве источников ветра при моделировании работы энергосистем. Эти вентиляторы были размещены рядом с одним столом и направлены под углом друг к другу. Сами вентиляторы размещаются в выравнивающих коробах, снабженных выравнивающими решетками, сетками и заслонками, позволяющими изменять профиль ветра на стенде.
- 3. Блок управления вентиляторами. Эта часть скрыта от участников и с точки зрения участников олимпиады не имеет функциональной нагрузки.

Компоненты из стандартной комплектации (анемометр, горизонтально-осевые ветрогенераторы, элементы рельефа и ноутбук) не использованы в комплексе проведения финала для устранения лишней когнитивной сложности в уже достаточно сложной задаче анализа модели ветра, в том числе за счет увеличения наглядности конфигурации системы участниками.

Для воспроизводимости игровых условий конфигурация обоих выравнивающих коробов была зафиксирована на протяжении всего времени работы по профилю: использовалась сетка С4 (тригональная с отверстиями в форме правильного шестиугольника со стороной 35 мм), выравнивающая решетка Р1 (прямоугольная с квадратными ячейками 40 мм и глубиной 40 мм) и верхняя заслонка.

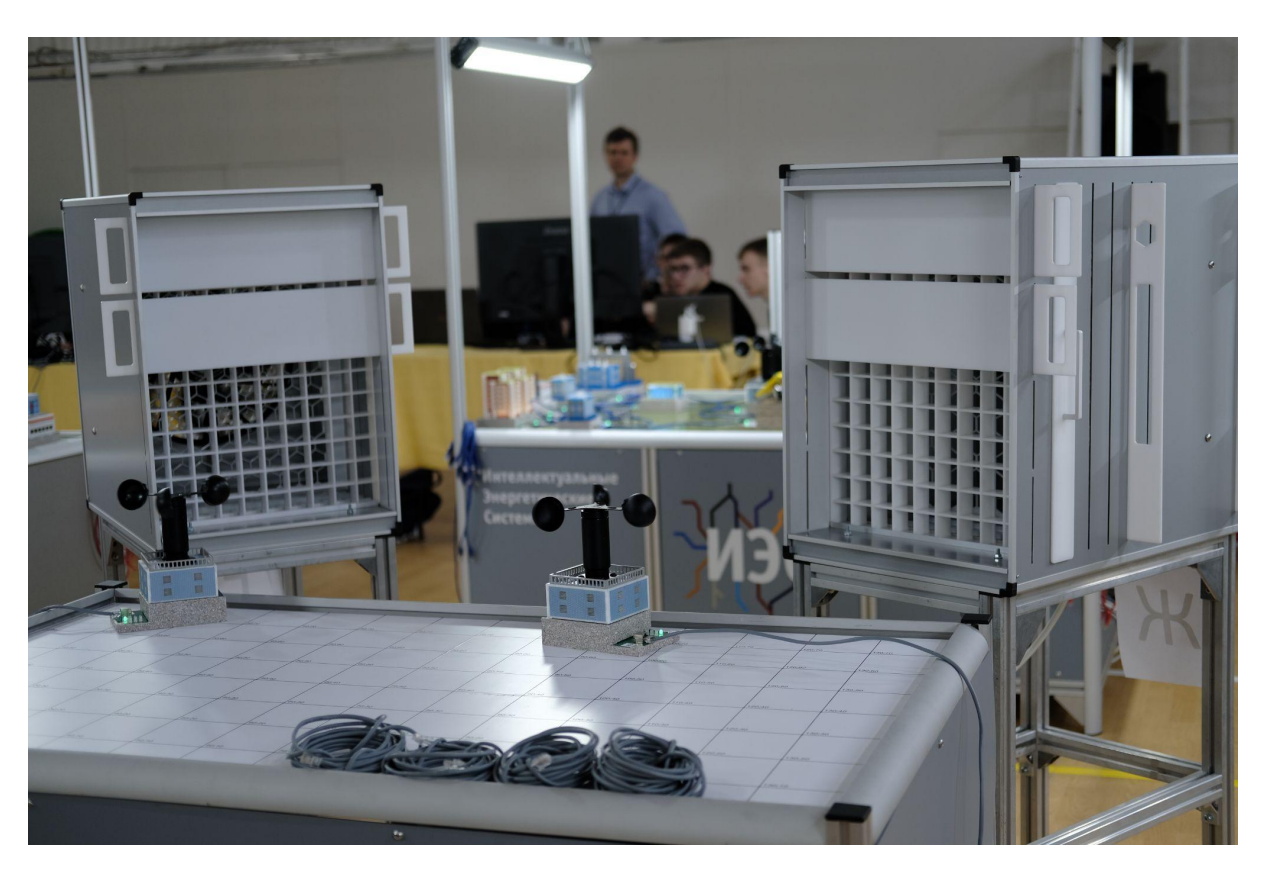

Рис. 5. Стенд «Физическая модель стохастического ветрогенератора»

# <span id="page-20-0"></span>Приложение. Правила командной задачи, выдаваемое участникам

## Структура игры

Вы проектируете энергосистему в конкуренции с другими командами. Кто каких потребителей себе подключит и какие электростанции установит, решается через аукцион. За электростанции торг идет на повышение, а предмет торга — ежеходовый платеж, который вы платите независимо от того, сколько вырабатывает электростанция. За потребителей предмет торга — тариф за 1 МВт поставленной мощности, и торг идет на понижение — потребитель выберет ту энергосистему, которая предложит цену ниже.

После аукциона вы проектируете сеть и решаете задачу оптимизации потерь в энергосистеме и увеличения ее надежности тем, как вы подключаете объекты. Ваши инструменты здесь — подстанции и их модули.

Затем проводится моделирование вашей энергосистемы, в результате которого определяется то, сколько денег она принесет — это и есть ваш счет. В этом этапе также участвует скрипт, который реагирует на происходящее в энергосистеме и предпринимает корректировки. Обратите внимание, что один только скрипт игру точно не выиграет, но без хорошего скрипта за победу бороться трудно.

Ваша энергосистема и энергосистемы конкурентов объединены через внешнюю энергосистему — гарантирующего поставщика. Ему и через него можно продавать (или покупать) энергию, в случае дисбаланса в вашей энергосистеме.

#### Рекомендации по решению

Рекомендации не являются инструкцией. Задачу возможно решать и по-другому, они приведены для того, чтобы вам было, с чего начать. Скорее всего, все команды будут решать задачу иначе, но отличия от наших рекомендаций у всех будут разные.

Важное свойство стоящей перед вами задачи — что она не решается без большой подготовки. Даже если вы хорошо знаете, что делать, без заготовок вы сделать этого просто не успеете.

Более того, вы не сможете за имеющееся у вас время решить задачу полностью (вам достаточно решить ее лучше ваших оппонентов), и крайне важным будет распределение ваших усилий. Допустим, что задача состоит их трех подзадач; команда, решившая каждую на  $50\%$ ,  $50\%$  и  $50\%$  выиграет у команды, решившей на  $100\%$ ,  $100\%$ и 0%, со значительным отрывом.

Далее дадим рекомендации по этапам игры, но еще раз повторим, что это рекомендации, а не предписания.

- 1. Анализ прогнозов и определение стратегий. Вам нужно определить, на каком фронте состязания вы будете превращать преимущество перед оппонентами в лидирование в результатах. Как именно вы будете это делать — ваше дело, но без программирования и электронных таблиц вы вряд ли обойдетесь.
- 2. Аукцион. Он требует, исходя из выбранной стратегии, знания вашей ценности для каждого из торгуемых объектов. Также он требует дисциплины в команде. Если вы будете отвлекаться на споры и решение технических вопросов, то в

ставках вы будете, скорее всего, ошибаться.

- 3. Проектирование сети. Проект скорее всего будет составлен еще при составлении стратегии, но результаты аукционов могут заставить внести в него правки. В результате у вас появляется файл с описанием энергосистемы, который вы отдаете организаторам.
- 4. Загрузка скрипта. Ваш скрипт должен быть написан и проверен заранее (но понятно, что тестовые игры нужны именно для тестирования), внести в него исправления на ходу у вас вряд ли получится безошибочно. Мы настоятельно рекомендуем перед зачетными играми не вносить в скрипт никаких изменений, насколько бы тривиальными и простыми они ни казались.
- 5. Анализ и обсуждение результатов внутри команды, поиск гипотез и составление планов их проверки. Это самый важный этап задачи, я победа будет коваться именно здесь.

#### Прогнозы

Прогнозы выдаются для солнца, ветра, и каждой категории потребителей.

Прогноз выдается на каждый такт (48 тактов — одни сутки). Для каждого такта он состоит из единственного числа — центра коридора, в который попадет реальное значение прогнозируемой величины. Размеры коридоров.

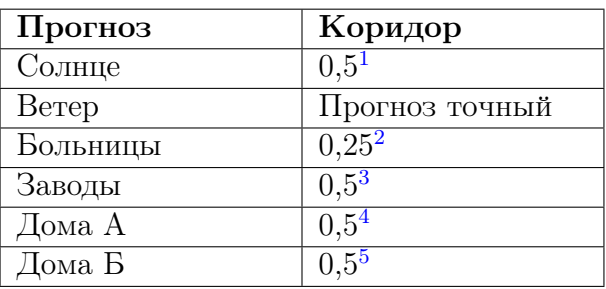

Значение в 5,2 с коридором в 0,5 означает, что реальное значение будет лежать в интервале от 4,7 до 5,7.

У каждого типа объектов прогнозы свои, и все объекты одного типа полностью идентичны, что в прогнозах, что в реальных значениях.

Прогнозы для ветра ведут себя немного иначе, чем остальные. Они отдельные для каждого вентилятора, при этом они похожи, хоть и не одинаковы.

#### Аукцион

Аукцион проходит по закрытой системе, как тендеры.

На аукционе есть механика догоняющих ставок: если есть хоть одна ставка, которая отличается от лидирующей хотя бы на 0,5, то объявляется повторный тур

<sup>&</sup>lt;sup>1</sup>Константа конфига corridorSun. Далее для всех числовых значений будут приводиться названия их констант, значения которых скрипт может извлечь из конфига игры. Рекомендуем в скрипте опираться на них, чтобы уменьшить число «магических чисел».

<sup>2</sup>Константа corridorClass1.

<sup>3</sup>Константа corridorClass2.

<sup>4</sup>Константа corridorClass3A.

<sup>5</sup>Константа corridorClass3B.

аукциона. Во втором туре участвуют только те, чья ставка была догоняющей. В повторных турах догоняющие ставки должны быть увеличены хотя бы на 0,1.

Если одна из команд установила предельную цену (минимальную для потребителей или максимальную для электростанций), то механика догоняющих ставок не срабатывает, и эта команда сразу выигрывает лот. Конечно, если две или более команд установили предельную цену, то случается повторный тур, но в этом случае уже по другим правилам, которые называются All-Pay (платят все). В них ставки делаются не в виде тарифов, а в виде фиксированных сумм, которые участники готовы заплатить, чтобы лот по предельной цене достался именно им, но выплачивают свои ставки даже если они не выиграли лот.

Если на лот никто не выставил ставку, он исключается из игры.

В конце аукциона возможно сбросить до двух лотов. Они выставляются на второй круг аукциона, где участвовать в борьбе за них будут те же команды, что и в первом круге, минус команды, их сбросившие.

На аукционе разыгрывается параллельно по три лота. Вам нужно очень аккуратно налаживать протоколы коммуникации и выставления ставок на аукционе, иначе темп работы вашей команды может оказаться ниже темпа аукциона.

#### Потребители

Потребители делятся на четыре типа в трех категориях: 1-я (больницы), 2-я (заводы) и 3-я (дома А и дома Б). Они отличаются, во-первых, потреблением и паттернами потребления, а во-вторых — размерами штрафов за отключения. За отключенный дом придется заплатить его удвоенный<sup>6</sup> тариф за каждый недопоставленный МВт мощности, заводу — учетверенный<sup>7</sup>, а больнице — в 8<sup>8</sup> раз больше тарифа.

Если больница или завод подключены обоими входами, то их потребление распределяется равномерно по обоим входам. Если произошло отключение по одной из линий подключения, то объект запитывается от второй и его нагрузка полностью ложится на нее.

## Майнинг

У потребителей третьей категории потребление подозрительно зависит от цен на электроэнергию.

У потребителей 3-й категории типа А дополнительное потребление начинается при цене менее 5 р/МВт и вычисляется по формуле  $0,82\times(5-\texttt{qena})^2,6.$ 

У потребителей 3-й категории типа Б дополнительное потребление начинается при цене менее 8 р/МВт и вычисляется по формуле  $0, 24 \times (9 - <)$ цена $>$ )<sup>2</sup>,2.

Все штрафы, выплачиваемые при отключении домов, учитывают это потребление.

 $6$ Константа class3FineRate.

<sup>7</sup>Константа class2FineRate.

<sup>8</sup>Константа class1FineRate.

## Электростанции

Электростанции есть двух типов — солнечные, ветровые. Солнечные и ветровые реальные физические измерительные системы, и их расположение на стенде очень важно.

## СЭС

Солнечные панели кроме перемещения по стенду могут быть повернуты на небольшой угол и зафиксированы перед началом моделирования.

Инерция у солнечных батарей она небольшая, и их показания на текущем ходу от предыдущего почти не зависят.

Максимальная мощность солнечных электростанций —  $25 \text{ MBr}^9$ . Максимальная мощность ветровых — тоже 15  $MBr^{10}$ . Генерируемая мощность практически пропорциональна яркости солнца (на самом деле не совсем так, но это несложно определить).

#### ВЭС

Генерируемая ветряками мощность пропорциональна кубу скорости ветра (точнее частоте их вращения, что не одно и то же). Есть предельная скорость их вращения<sup>11</sup> (около 8 оборотов в секунду), при достижении которой ветряк отключается и уходит в «штормовую защиту», из которой он выходит только при снижении его скорости до 87,5% от этой скорости<sup>12</sup>. Кроме того, максимум генерации достигается при  $86\%$ <sup>13</sup> от предельной скорости, и далее не растет до самого отключения. Также обратите внимание, что скорость вращения ветряка при одном и том же ветре очень сильно зависит от его расположения.

Физическая инерция ветряков весьма велика, и может составлять до 30 секунд (это не программируемое значение, а физическое). Более точные данные вам нужно будет получить самим.

Команды с подстанциями M1, M2, M3, M8, M9, и MA могут установить один из своих ветряков на центральный стол через длинный кабель.

## Накопители

Накопители разыгрываются на аукционе наравне с потребителями и электростанциями. Торгуются и тарифицируются они так же, как электростанции: ставки идут на повышение, и ставкой является фиксированная плата за каждый такт.

Емкость накопителя составляет 100 МВт $\cdot$ такт<sup>14</sup>, предельная скорость заряда или разряда — 15 МВт·такт<sup>15</sup>. Потерь энергии в них нет (это не означает, что их нет в

<sup>&</sup>lt;sup>9</sup>Константа maxSolarPower.

<sup>10</sup>Константа maxWindPower.

<sup>&</sup>lt;sup>11</sup> Константа windBreakValue — это доля от максимального значения, которое могут выдавать измерительные цепи ветряков.

 $^{12}{\rm K}$ онстанты windRecoveryValue/windBreakValue.

 $13$ Константы windSummit/windBreakValue.

<sup>&</sup>lt;sup>14</sup>Константа cellObjectCapacity.

<sup>15</sup>Константы cellObjectChargeRate и cellObjectDischargeRate.

реальных накопителях, это означает, что их модель на стенде заметно проще оригиналов). Зарядом и разрядом накопителей управляет ваш скрипт.

### Монтаж сети

#### Подстанции и аукцион

Ваша сеть строится вокруг главной подстанции — ее вам обязательно нужно приобрести на аукционе. Какую именно — нужно решать на основании прогнозов, вашей собственной стратегии и стратегии ваших оппонентов. Не приобрести ее нельзя — вы тогда не сможете играть.

#### Проектирование сети

Сеть энергосистемы строится при помощи подстанций — главных, миниподстанций А (с тремя выходами) и миниподстанций Б (с двумя выходами). На каждую команду имеется одна миниподстанция Б. Ее стоимость 2 р./ход, и при желании ее можно не устанавливать. Тогда плата за нее взиматься не будет. Миниподстанции А разыгрываются на аукционе, и если приобрели одну из них, то установить ее вы обязаны.

Миниподстанции должны быть подключены входом в сторону главной подстанции.

От любого объекта должно быть можно пройти по проводу до главной подстанции, иначе до него по-настоящему не дойдет электричество.

Кольца и острова в энергосистеме создавать недопустимо, поэтому топология вашей энергосистемы — дерево. Энергосистема ветками (выходами и входами) подстанций разбивается на энергорайоны, внутри которых находятся потребители или электростанции. Энергорайон — это область «от подстанции до подстанции».

Электростанции и потребителей подключать в один энергорайон нельзя, они должны быть разделены подстанциями.

Ветряки и солнечные электростанции устанавливаются в порядке их адресов независимо от порядка покупки. СЭС по-умолчанию устанавливаются после купленных.

Если объект выигран, но не подключен, или подключен другой командой, то это такая же ошибка монтажа сети, как и смешение генераторов и потребителей в одном энергорайоне. В этом случае игра не начинается. Исключения из этого правила возможны только в случае тренировок, если все затронутые команды согласны продолжить без исправления ошибки с целью сэкономить время. На зачетных играх такое невозможно.

### Биржа

В случае, если энергосистема не сбалансирована полностью (а так будет практически всегда), недостаток или избыток мощности ликвидируется через внешнюю по отношению к игроку энергосистему. Есть два способа это сделать:

1. Заранее отдать заявку на продажу или покупку нужной мощности. Через один ход (не на следующий!) заявка попадет в «биржевой стакан» (про него чуть ниже) и превратится в мощность и деньги.

2. Ничего не делать. Тогда дисбаланс будет ликвидирован на рынке мгновенной мощности, цены на котором фиксированы: 1 р/МВт<sup>16</sup> для продажи и 10  $p/MB$ т<sup>17</sup> для покупки.

Биржевой стакан устроен просто. Сначала все заявки делятся на два списка, на покупку и на продажу, и сортируются по невыгодности для своих отправителей. Затем заявки из этих двух списков сочетаются друг с другом, превращаясь в транзакции, начиная с самых невыгодных; цена сделки — средняя от цен заявок. Если мощности в заявках не совпадают, то неудовлетворенная часть большей заявки переходит дальше. Если заявки одного из типов закончились, то оставшиеся будут удовлетворены по фиксированным ценам  $-$  2 р/МВт<sup>18</sup> при продаже и 5 р/МВт<sup>19</sup> при покупке.

Также на бирже в случае заключения сделки между игроками действует комиссия: цена для покупателя поднимается на 10 копеек<sup>20</sup> от вычисленной, а цена для продавца — опускается.

Пример:

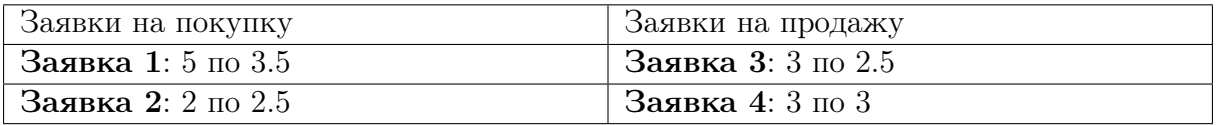

«Встречаются» заявки 1 и 3, заявка 3 удовлетворена полностью, а заявка 1 частично.

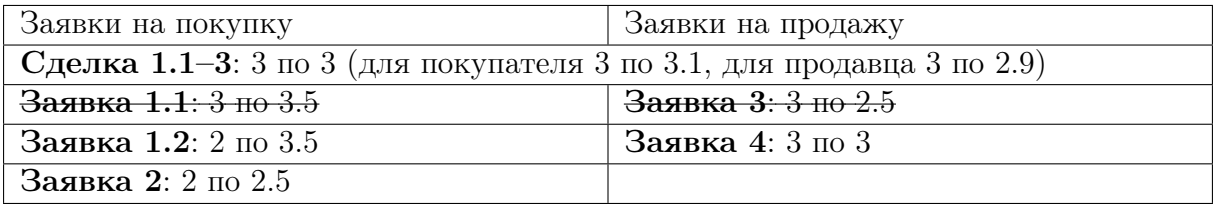

Встречаются оставшаяся часть заявки 1 и заявка 4, которая удовлетворяется частично.

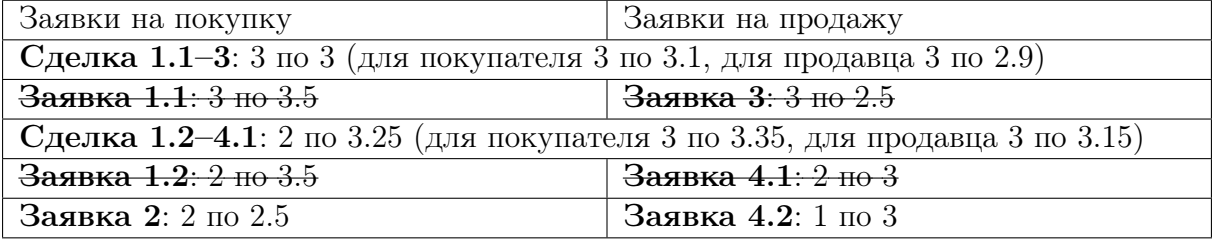

Встречаются заявки 2 и остаток заявки 4. Заявка 2 удовлетворена частично.

<sup>16</sup>Константа exchangeExternalLastMomentSell.

<sup>17</sup>Константа exchangeExternalLastMomentBuy.

<sup>18</sup>Константа exchangeExternalAdvanceSell.

<sup>&</sup>lt;sup>19</sup>Константа exchangeExternalAdvanceBuy.

<sup>20</sup>Константа exchangeCommission.

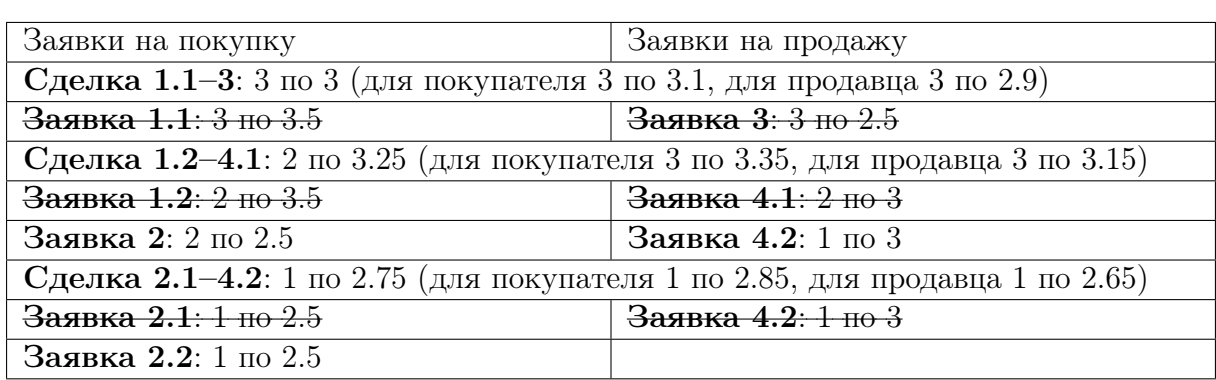

Для остатка заявки 2 не осталось встречных заявок. Она удовлетворяется из сети.

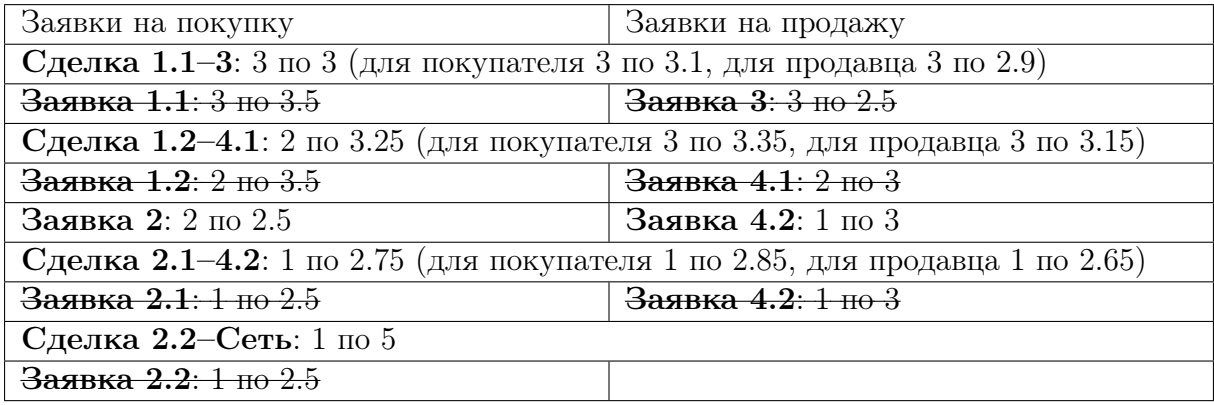

## Потери энергии

В энергосистеме есть потери, и они могут быть значительными. Для простоты вычисляются на выходах подстанций. Они могут возникать из двух источников.

Во-первых, из нагрузки на линии. Она вычисляется по формуле:

$$
r_p(p) = \left(\frac{p}{A}\right)^B \times C,
$$

где  $A = 50^{21}; B = 2,4^{22}; C = 0,6^{23}.$  Эти потери растут с нуля при нагрузке на энергорайон в 0 МВт до уровня в  $60\%^{24}$  при 50 МВт<sup>25</sup> (после чего не растут). Это значит, что если у вас на линии есть генерация в 33 МВт, то потери от нагрузки составят 33 × 0, 22 = 7, 30 МВт (значения округлены до сотых), и реальная нагрузка на линию (и количество энергии, которое из нее выйдет) составит 25,70 МВт. Если же у вас на линии есть потребление в 21 МВт, то потери составят  $21 \times 0.075 =$ 1, 57 МВт, и реальная нагрузка (сколько в нее нужно закачать, чтобы удовлетворить потребителей) составит 22,57 МВт. Во-вторых, потери появляются из износа линий (о механике его появления — ниже). Они вычисляются по формуле:

$$
r_w(w) = w^D \times E,
$$

<sup>21</sup>Константа lossesThreshold.

<sup>22</sup>Константа lossesRate.

<sup>23</sup>Константа lossesLimit.

 $^{24}\mathrm{K}$ онстанта lossesLimit.

<sup>25</sup>Константа lossesThreshold.

где  $D = 2,0^{26}; E = 0,5^{27}.$  Таким образом при износе линии на 0,4 потери на ней составят 8%, при степени износа 0,4–32%.

Потери мультипликативны. Это значит, что потери на линии с нагрузкой 40 МВт и износом 0,5 составят 40×(1−(1−0, 125)×(1−0, 35)) = 17, 29 МВт, а максимально возможные потери (при степени износа 1 и нагрузке выше 60 МВт) могут составить 80%. Чтобы не допустить таких цифр, нужно следить за нагрузками на линии и их износом.

### Износ подстанций

Оборудование подстанций, управляющее линиями, изнашивается. Износ накапливается, и скорость его накопления зависит от нагрузки на линию. Накопление износа за такт (обозначено строчной w) зависит от нагрузки на линию по формуле:

$$
w(p) = \left(\frac{p}{p_{max}}\right)^A \times \frac{1}{B},
$$

где  $A=1,9^{28};\, B=2;\, p_{max}$  — номинальная нагрузка на линию,  $50\;\mathrm{MBr^{29}}.$  Например, если нагрузка на линии с учетом потерь составляет 10 МВт, то ее износ увеличится на 2,35% (процентных пунктов), если 23 МВт — 11,4%, 35 МВт — 25,39%.

Если линию отключить, то во время отключения на ней будет проводиться текущий ремонт. Износ линии будет уменьшаться нуля за 1 такт $^{30}$ .

#### Скрипты

Скрипты пишутся на языке Python 3. Они загружаются в систему через вкладку «Скрипты» пользовательского интерфейса. Загруженный скрипт может находиться в системе продолжительное время, и его можно в любой момент заменить. Внутри он выполняется один раз каждый такт игры. Он видит те же данные, что и вы в интерфейсе анализа, но в отличие от вас, может на них реагировать, отправляя управляющие воздействия — приказы. Их немного:

- 1. Включение/отключение энергорайона. Обратите внимание, что отключение энергорайона отключает и все зависимые от него, но включение — нет, и включать нужно будет все по-отдельности.
- 2. Отправить заявку на покупку или продажу энергии на бирже. Мощность ограничена  $50$ -ю<sup>31</sup> мегаваттами, а цена — вилкой цен гарантирующего поставщика: ее можно выставить от  $2^{32}$  до  $5^{33}$  р/Мвт.
- 3. Зарядить/разрядить накопитель.
- 4. Вывести данные в зону пользовательских графиков. О них подробнее в справке скрипта.

Подробнее о том, как с помощью скрипта получать данные об энергосистеме, смотрите в справке скрипта (она есть в интерфейсе и будет доступна отдельно).

<sup>&</sup>lt;sup>26</sup>Константа wearLossesRate.

<sup>27</sup>Константа wearLossesLimit.

<sup>28</sup>Константа wearAccumulationA.

<sup>29</sup>Константа lossesThreshold.

 $30$ Константа wearRecoveryRate.

<sup>31</sup>Константа exchangeMaxAmount.

 $32$ Константа exchangeExternalAdvanceSell.

 $33$ Константа exchangeExternalAdvanceBuy.

# <span id="page-28-0"></span>Справка скриптов

Скрипт пишется на языке Python версии 3.8.

## Особенности выполнения

Скрипт выполняется не из файла (без записи на диск). Из-за этого:

- технически, текст скрипта не может занимать больше 128 КиБ, иначе он не запустится;
- исключения не выдают текст строки, а лишь ее номер.

Сам скрипт выполняется из директории ~/ips3-sandbox, и вы можете читать и записывать файлы в эту директорию. Не забудьте сохранить нужные вам файлы в конце рабочей сессии!

## Базовый скрипт

```
import ips # 1
psm = ips.init() # 2# \ldots здесь ваш код \ldotspsm.save_and.exit() # 3
# команда 3 завершает скрипт,
# после нее приказы не выполнятся
```
- 1. Импорт библиотеки API стенда.
- 2. Запрос на сервер и создание объекта с данными активного хода.
- 3. Отправка сформированных приказов на сервер и завершение скрипта. Без этой команды скрипт бесполезен.

## Получение данных

#### Объекты энергосети

```
# обозначения типов объектов
obj_types = [
         "main" # no\partialстанции
         "miniA", # мини-подстанции А
         "miniB", # мини-подстанции Б
         "solar", # солнечные электростанции
         "wind", # ветровые электростанции
         "houseA", # дом А
         "houseB", \# дом B"factory", # больницы
         "hospital", # заводы
         "storage", # накопители
```

```
for obj in psm.objects:
         print("== 06 bekt:", obj.id, "==") # (mun, homep)print("Тип: ", obj.type) # cm. выше
         print("Включен:", obj.power.now.online) # bool
         print("Тариф:", obj.contract) # float
         print("A_{\text{IDPC}}:", \text{ obj}.\text{address}) # \lceil str \rceilprint("Энергорайоны:",
               obj.path) # [ \langleадрес энергорайона> ]
         print("Доход:",
               obj.score.now.income) # float
         print("Расход:",
               obj.score.now.loss) # float
         print("Доход за первый ход:",
               obj.score.then[0].income)
         print("Расход за 5ый ход:",
               obj.score.then[4].loss) # floatprint("Генерация:",
               obj.power.now.generated) # floatprint("Потребление:",
               obj.power.now.consumed) # float
         print("Потребление за первый ход:",
               obj.power.then[0].consumed)
         print("Заряд (актуально для накопителя):",
               obj.charge.now) # float
         print("Штормовой режим (актуально для ВЭС):",
               obj.failed) # bool
```
#### Энергорайоны (нумерация с 1)

Энергорайоны помещены в поле networks и представляют собой словарь, где ключи — индексы (нумеруются с 1!), а значения — структуры, хранящие в себе информацию о соответствующих районах (состояние, показатели).

```
for index, net in psm.networks.items():
         print("== Энергорайон", index, "==")
         print("Адрес:", net.location)
               # [ (ID подстанции, # линии) ]
         print("Включен:", net.online) # bool
         print("Генерация:", net.upflow) # float
         print("Потребление:", net.downflow) # float
         print("Потери:", net.losses) # float
         print("Износ ветки:", net.wear) # float
```
#### Прогнозы

На каждую величину (потребление и погода) дано по несколько прогнозов. Доступ к ним осуществляется через поле forecasts, после чего идет обращение к типу прогнозов и индекс прогноза.

Каждый прогноз является последовательностью медиан, при это известно максимальное отклонение значения от медианы. Это отклонение общее для всех прогнозов этого типа.

```
# дом А, 1ый ход
x = psm.forecasts.houseA[0] #
# завод, 6ой ход
x = psm.forecasts.factory[5]# больница, 11ый ход
x = psm.forecasts.hospital[10]# солнце, 2ой ход
x = psm.forecasts.sum[1]# ветер, район 1, 3ий ход
x = psm.forecasts.wind["1"] [2]
```

```
# максимальное отклонение прогноза для района 2
spr = psm.forecasts.wind["2"].spread
```
#### Погода

```
print ("Сила ветра в районе 3:", psm.wind ["3"].now) # float
print ("Была на 1 ходу:", psm.wind ["3"].then [0]) # float
```

```
print("Яркость солнца:", psm.sun.now) # float
print ("Была на 5 ходу:", psm.sun.then[4]) # float
```
#### Аварии

```
print("Будет ли авария на 5 ходу:",
          psm.fails[4]) # bool
```
#### Биржа

```
print("Фактические контракты:")
for receipt in psm.exchange:
        print("Контрагент:", receipt.source)
         # "exchange" = оператор,
         # "overload" = штраф за перегрузку,
         # иначе = другой игрок
        print("Объем:", receipt.flux)
         # Плюс = покупка, минус = продажа
        print("Цена за МВт:", receipt.price)
        print("")
```
Игрок представлен словарем с ключами place и player.

#### Прочая информация

Эти поля из объекта стенда не связаны с важными данными, но тоже могут пригодиться.

```
print("Ход:", psm.tick) # int
print("Всего ходов:", psm.gameLength) # int
print("Изменение счета:", psm.scoreDelta) # float
```

```
print("Всего сгенерировано:",
           psm.total_power.generated) # float
print("Всего потреблено:",
           psm.total_power.consumed) # float
print("Получено с биржи (минус = отправлено):",
           psm.total_power.external) # float
print("Всего потерь:",
           psm.total_power.losses) # float
```
# Приказы

Для управления энергосистемой используются управляющие воздействия (приказы). Вы можете объявлять их с помощью функций из psm.orders. При корректном завершении скрипта (psm.save\_and\_exit()) эти приказы отправляются в систему.

## Приоритет приказов:

- Линии выполняется последний отправленный.
- Заявки на биржу выполняются все по отдельности.
- Аккумулятор выполняются все по порядку.
- График линии складываются вместе по графикам.
- Длина линии не больше числа тактов в игре.
- Не более 5 линий на график.
- 4 графика (нумеруются от 0 до 3).

Отмена приказов невозможна! Все числовые параметры в приказах — ненулевые положительные!

```
# Отправить 10 МВт в накопитель c3
psm.orders.charge("c3", 10)
```

```
# Забрать 5 МВт из накопителя c1
psm.orders.discharge("c1", 5)
```
# Включить линию 2 на подстанции М2 psm.orders.line\_on("M2", 2)

```
# Выключить линию 1 на мини-подстанции m1
psm.orders.line_off("m1", 1)
```

```
# Заявка на продажу 10,2 МВт за 2,5 руб./МВт
psm.orders.sell(10.2, 2.5)
```

```
# Заявка на покупку 5,5 МВт за 5,1 руб./МВт
psm.orders.buy(5.5, 5.1)
```

```
# Поместить линию из трех точек
# на 4-ый пользовательский график
psm.orders.add_graph(3, [1.2, 3.4, 5.6])
```
# Отладка

Для локальной проверки и отладки скрипта можно использовать локальную среду IDLE со встроенным модулем ips.

В модуле реализованы команды:

- Для замены  $\text{init}()$ :
	- $-$  init\_test() данные из вшитого примера;
	- from\_json(json\_str) данные из JSON-string;
	- $-$  from file(filename) данные из файла в JSON-формате.
- Для замены Powerstand.save\_and\_exit:
	- $-$  print(psm.get\_user\_data()) вывод данных из пользовательских графиков;
	- $-$  print(psm.orders.get()) вывод приказов в чистом виде в stdout без завершения скрипта;
	- $-$  print (psm.orders.humanize()) то же самое, но приказы представлены в читаемом виде.

Пример отладочной версии скрипта и правок для получения оной:

```
import ips
```

```
# psm = ips.init() # было
psm = ips.init_test() # cmano# ... здесь ваш код ...
# psm.save_and_exit() # было
print("\ln".join(psm.orders.humanize())) # стало
# графики в приказах не приводятся, но можно так:
print(psm.get_user_data())
```